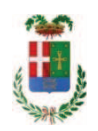

# PROVINCIA DI COMO

### SETTORE OPERE PUBBLICHE DI VIABILITA PREVENZIONE ESPROPRI E CONCESSIONI **SERVIZIO LAVORI PUBBLICI**

### DETERMINAZIONE N. 666 / 2019

## OGGETTO: SETTORE EDILIZIA SCOLASTICA E FABBRICATI. AFFIDAMENTO SERVIZIO DI REVISIONE DISPOSITIVI DI SICUREZZA INDIVIDUALI -ANNO 2019 - ALLA DITTA WURTH SRL DI EGNA PER EURO 469.70. CIG Z6E294C0AA

#### **IL RESPONSABILE**

class. 06.06 fasc. 19/2019

Premesso che:

- il personale in servizio presso l'Officina Provinciale è dotato di dispositivi di sicurezza personale per l'espletamento delle proprie attività che periodicamente devono essere sottoposti a revisione:

- con rapporto n. 28627 del 23/07/2019 l'Ufficio Tecnico - Settore Fabbricati, al fine di procedere alla revisione dei dispositivi di sicurezza, ha comunicato di aver contattato la ditta Wurth srl di 39044 Eqna (BZ)- Via Stazione n. 51 C.F.-P.I. 00125230219 che ha presentato il seguente preventivo n. 118762135 in data 16.07.2018 (allegata al rapporto medesimo) per l'effettuazione delle attività di revisione con consegna e ritiro presso il centro di Cantù per l'importo netto di Euro 385,00 (oltre IVA)

CONSIDERATO che la spesa presunta complessiva per l'attività di revisione dei dispositivi in argomento ammonta a Euro 469,70 (IVAinclusa);

Visto l'art. 1 comma 450 della Legge 296/2006 e ss.mm.ii;

Dato atto che il costo per l'acquisto di cui in oggetto è inferiore a euro 5,000,00 e pertanto non sussiste l'obbligo di ricorrere al mercato elettronico della pubblica amministrazione o altri mercati elettronici previsti dalle leggi vigenti;

DATO ATTO che la spesa complessiva di Euro 469,70 (IVA inclusa) trova copertura alla Missione 01 Programma 05 Cap., 4650/18 Imp. /2019 codice 1030209 e che la stessa sarà esigibile nell'anno 2019;

Letto l'art. 36 comma 2 lett. a) del D.Lgs. 50/2016;

Lette le Linee Guida n. 4 di attuazione del D.Lgs, 50/2016 di ANAC e successive modifiche e integrazioni;

Visti:

- il Durc regolare dell'impresa wurth srl valido sino al 11/10/2019:

- che non risultano a carico dell'impresa, alla data del 23/07/2019, presso il casellario informatico di ANAC, annotazione riservate di provvedimenti adottati in ordine a violazioni accertate che comportino l'esclusione dalla partecipazione a gare pubbliche;

Vista:

- la deliberazione di Consiglio Provinciale n. 13 del 2 aprile 2019 di approvazione del Bilancio di Previsione per il triennio 2019/2021 e successive modifiche:

- la deliberazione del Presidente n. 29 del 09 aprile 2019 di approvazione del Piano esecutivo di Gestione 2019-2021 e successive modifiche;

#### **DETERMINA**

in relazione al servizio di revisione dispositivi di sicurezza individuali

1) di approvare il rapporto n. 28627 del 23/07/2019 con il quale l'Ufficio Tecnico - Servizio Fabbricati ha segnalato la necessità di procedere alla revisione dei dispositivi di sicurezza individuali, come disposto dalla normativa vigente, ed allegando al medesimo rapporto il preventivo n. 118762135 in data 16.07.2019 della ditta Wurth srl di Egna (BZ);

2) di procedere all'affidamento del servizio di revisione dei dispositivi - ANNO 2019 - alla ditta W Wurth srl di 39044 Egna (BZ)- Via Stazione n. 51 C.F.-P.I. 00125230219 per l'importo di netti Euro 385.00 pari a lordi Euro 469.70 (Iva inclusa) - CIG. Z6E294COAA

3) di imputare la spesa complessiva di Euro 469,70 (IVA inclusa) alla Missione 01 Programma 05 Cap., 4650/18 Imp. /2019 codice 1030209 dando atto che la stessa sarà esigibile nell'anno 2019;

4) di dare atto che il costo del servizio di cui in oggetto è inferiore a euro 5,000,00 e pertanto non sussiste l'obbligo di ricorrere al mercato elettronico della pubblica amministrazione o altri mercati elettronici previsti dalle leggi vigenti;

5) di trasmettere il presente provvedimento al Settore Ragioneria per guanto di competenza.

Lì, 24/07/2019

**IL RESPONSABILE TARANTOLA BRUNO** (Sottoscritto digitalmente ai sensi dell'art. 21 D.L.gs n 82/2005 e s.m.i.)

Copia informatica per consultazione

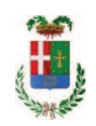

# Provincia di Como

# **VISTO DI REGOLARITA' CONTABILE**

## **DETERMINAZIONE DIRIGENZIALE N. 666 / 2019**

UNITA' PROPONENTE: SERVIZIO LAVORI PUBBLICI OGGETTO: SETTORE EDILIZIA SCOLASTICA E FABBRICATI. AFFIDAMENTO SERVIZIO DI REVISIONE DISPOSITIVI DI SICUREZZA INDIVIDUALI - ANNO 2019 - ALLA DITTA WURTH SRL DI EGNA PER EURO 469,70. CIG Z6E294C0AA

Visto di regolarità contabile attestante la copertura finanziaria ai sensi dell'art. 147 bis del D.Lgs. n. 267 del 18.08.2000 e s.m.i., cap.4650/18, imp.1481/19 per €469,70 **ESITO: FAVOREVOLE** 

Lì, 26/07/2019

IL DIRIGENTE/IL RESPONSABILE DEI SERVIZI **FINANZIARI GALETTI DARIO** (Sottoscritto digitalmente ai sensi dell'art. 21 D.L.gs n 82/2005 e s.m.i.)